## **Oppgaver til gruppe 2/9-2009, abelstua**

Disse oppgavene er delvis ment å være øvelse i å bruke CASE-verktøyet stORM og delvis å forstå hva de mest grunnleggende objektene (NOLOT, LOT, rolle) betyr.

stORM er et rent Windows-produkt, så de som sitter ved en linux-maskin må først starte en Windows-sesjon ved å taste windows i et kommando-vindu. Abel-stua har 12 plasser der man kan sitte med egen, bærbar maskin. Fra disse maskinene starter man Remote Desktop mot windows.ifi.uio.no. Dette gjelder også hvis man kjører hjemmefra.

Enten man kjører på lokal maskin eller via terminaltjener skal stORM da ligge tilgjengelig på start-menyen -> programs

**Oppgave 1**. Start stORM og opprett et nytt ORM-dokument. Lagre det (CTRL-S), gjerne før du har gjort noe som helst annet enn å starte. Da kan du når som helst senere (og gjerne ganske ofte) taste CTRL-S for å få lagret unna de siste endringene.

Lag en modell av oppgave 2 som ble gjennomgått på forrige gruppetime (Se løsningsforslag nedenfor). Legg merke til at når du oppretter en setning, har den i utgangspunktet to korte piler og totale roller ("alltid") i begge endene. Din oppgave blir å fjerne de du ikke trenger. Du vil også se at totale roller skrives på en annen måte i stORM enn hva som foreleses og hva som står i læreboka; forelesningene bruker en svart prikk i rolleenden av streken, mens stORM bruker  $\forall$ , (matematikernes tegn for *alltid*) midt på streken. Betydningen er dog den samme.

Pass på hvilke og hvor mange entydighetspiler du setter på de ulike setningene. Skriv gjerne ned tekstlig hva de ulike setningene betyr. Du kan også med fordel gjøre en utskrift og tegne forekomsttabeller for et par utvalgte setninger.

Hva er en passende representasjon for Student? Er det andre opplysningar om studenter du vil ha med i modellen? Tegn inn i modellen din. **Lagre!**

**Oppgave 2**. Hal og dra i de ulike objektene (NOLOTer, LOTer og setninger) som nå står på skjermen, slik at tegningen din blir pen og ryddig. Forsøk å gjør deg opp en mening om hvor mye som kan stå på ett ark uten at modellen blir uoversiktlig.

**Oppgave 3**. Utvid modellen med løsningsforslaget på oppgave 3 fra forrige uke (du bør trolig tegne denne delen av modellen på et nytt ark). Her har du en ternær setning. Den kan du ikkje registrere i stORM; du må erstatte den lange pilen med en koblet entydighetsskranke.

**Oppgave 4**. Opprett et dokument for oblig1. Forsøk å gjøre deg opp en mening om hvilke begreper (NOLOTer) som skal være med i modellen. På et senere tidspunkt vil du muligens komme til å endre på dette. Datamodellering gjøres ikke med kulepenn! Tegn dem inn og opprett de setningene du føler du kan opprette ut fra hva som er gjennomgått så langt. Du kan ikke opprette alle, siden noe av det som skal brukes, vil bli gjennomgått på forelesning mandag 1/9.

Skriv ut det du har og tegn forekomsttabeller for de setningene du er usikker på. Skriv også gjerne ned tekstlig hva setningene betyr, ut fra hvordan du har satt entydighetspiler og totale roller. Stemmer dette med oppgaveteksten?

## **Løsningsforslag oppgave 2 forrige uke**

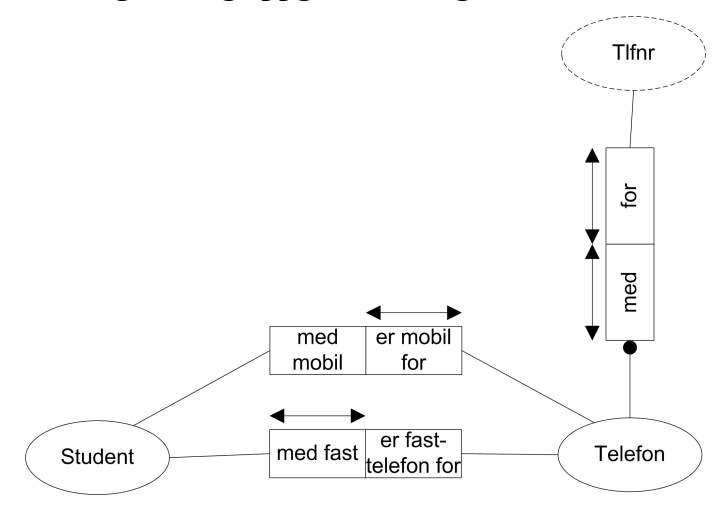

## **Løsningsforslag oppgave 3 forrige uke**

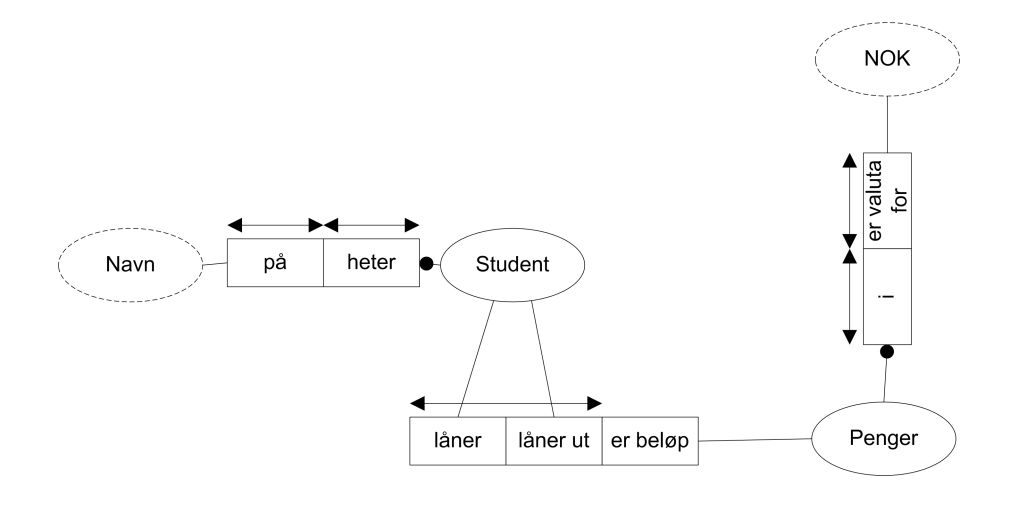